# **Package limSolve , solving linear inverse models in R**

**Karline Soetaert, Karel Van den Meersche and Dick van Oevelen**

Royal Netherlands Institute of Sea Research

Yerseke

The Netherlands

#### **Abstract**

R package **limSolve** [\(Soetaert, Van den Meersche, and van Oevelen 2009\)](#page-20-0) solves linear inverse models (LIM), consisting of linear equality and or linear inequality conditions, which may be supplemented with approximate linear equations, or a target (cost, profit) function. Depending on the determinacy of these models, they can be solved by least squares or linear programming techniques, by calculating ranges of unknowns or by randomly sampling the feasible solution space [\(Van den Meersche, Soetaert, and Van Oevelen](#page-21-0) [2009\)](#page-21-0).

Amongst the possible scientific applications are: food web quantification (ecology), flux balance analysis (e.g. quantification of metabolic networks, systems biology), compositional estimation (ecology, chemistry,...), and operations research problems. Package **limSolve** contains examples of these four application domains.

In addition, **limSolve** also contains special-purpose solvers for sparse linear equations (banded, tridiagonal, block diagonal). <sup>∗</sup>

*Keywords*: Linear inverse models, food web models, flux balance analysis, linear programming, quadratic programming, R.

# **1. Introduction**

In matrix notation, linear inverse problems are defined as: [1](#page-0-0)

$$
\begin{aligned}\n\mathbf{A} \cdot \mathbf{x} &\simeq \mathbf{b} & (1) \\
\mathbf{E} \cdot \mathbf{x} &= \mathbf{f} & (2) \\
\mathbf{G} \cdot \mathbf{x} &\geq \mathbf{h} & (3)\n\end{aligned}
$$

There are three sets of linear equations: equalities that have to be met as closely as possible (1), equalities that have to be met exactly (2) and inequalities (3).

Depending on the active set of equalities  $(2)$  and constraints  $(3)$ , the system may either be underdetermined, even determined, or overdetermined. Solving these problems requires different mathematical techniques.

<span id="page-0-0"></span><sup>1</sup>notations: vectors and matrices are in **bold**; scalars in normal font. Vectors are indicated with a small letter; matrices with capital letter.

### **2. Even determined systems**

An even determined problem has as many (independent and consistent) equations as unknowns. There is only one solution that satisfies the equations exactly.

Even determined systems that do not comprise inequalities, can be solved with R function solve, or -more generally- with **limSolve** function Solve. The latter is based on the Moore-Penrose generalised inverse method, and can solve any linear system of equations.

In case the model is even determined, and if **E** is square and positive definite, Solve returns the same solution as function solve. The function uses function ginv from package MASS [\(Venables and Ripley 2002\)](#page-21-1).

Consider the following set of linear equations:

```
3 \cdot x_1 + 2 \cdot x_2 + x_3 = 2x_1 = 12 \cdot x_1 + 2 \cdot x_3 = 8
```
which, in matrix notation is:

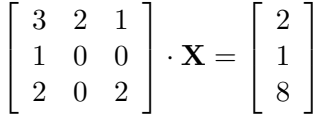

where  $\mathbf{X} = [x_1, x_2, x_3]^T$ . In R we write:

*> E <- matrix(nrow = 3, ncol = 3, + data = c(3, 1, 2, 2, 0, 0, 1, 0, 2)) > F <- c(2, 1, 8) > solve(E, F)*  $[1]$  1 -2 3 *> Solve(E, F)*  $[1]$  1 -2 3

In the next example, an additional equation, which is a linear combination of the first two is added to the model (i.e.  $eq_4 = eq_1 + eq_2$ ).

As one set of equations is redundant, this problem is equivalent to the previous one. It is even determined although it contains 4 equations and only 3 unknowns.

As the input matrix is not square, this model can only be solved with function Solve

$$
\begin{bmatrix} 3 & 2 & 1 \\ 1 & 0 & 0 \\ 2 & 0 & 2 \\ 4 & 2 & 1 \end{bmatrix} \cdot \mathbf{X} = \begin{bmatrix} 2 \\ 1 \\ 8 \\ 3 \end{bmatrix}
$$

```
> E2 <- rbind(E, E[1, ] + E[2, ])
> F2 <- c(F, F[1] + F[2])
> #solve(E2,F2) # error
> Solve(E2, F2)
```

```
\begin{bmatrix} 1 \\ 1 \\ 2 \\ 3 \end{bmatrix}
```
.

### **3. Overdetermined systems**

Overdetermined linear systems contain more independent equations than unknowns. In this case, there is only one solution in the least squares sense, i.e. a solution that satisfies:

$$
\min_x \|\mathbf{A} \cdot \mathbf{x} - \mathbf{b}\|^2
$$

The least squares solution can be singled out by function lsei (*l*east *s*quares with *e*qualities and *i*nequalities).

If argument fulloutput is TRUE, this function also returns the parameter covariance matrix, which gives indication on the confidence interval and relations among the estimated unknowns.

### **3.1. Equalities only**

If there are no inequalities, then the least squares solution can also be estimated with Solve. The following problem:

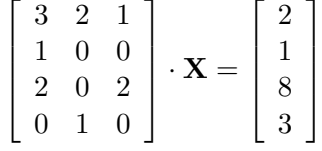

is solved in R as follows:

```
> A <- matrix(nrow = 4, ncol = 3,
+ data = c(3, 1, 2, 0, 2, 0, 0, 1, 1, 0, 2, 0))
> B <- c(2, 1, 8, 3)
> lsei(A = A, B = B, fulloutput = TRUE, verbose = FALSE)
$X
[1] -1.1621621 0.8378378 4.8918918
$residualNorm
[1] 0
$solutionNorm
[1] 10.81081
$IsError
```
[1] FALSE

\$type [1] "lsei"

Here the *residualNorm* is the sum of absolute values of the residuals of the equalities that have to be met exactly  $(\mathbf{E} \cdot \mathbf{x} = \mathbf{f})$  and of the violated inequalities  $(\mathbf{G} \cdot \mathbf{x} \geq \mathbf{h})$ . As in this case, there are none of those, this quantity is 0.

The *solutionNorm* is the value of the minimised quadratic function at the solution, i.e. the value of  $\|\mathbf{A} \cdot \mathbf{x} - \mathbf{b}\|^2$ .

The *covar* is the variance-covariance matrix of the unknowns. *RankEq* and *RankApp* give the rank of the equalities and of the approximate equalities respectively.

Alternatively, the problem can be solved by Solve:

```
> Solve(A,B)
```
[1] -1.1621622 0.8378378 4.8918919

### **3.2. Equalities and inequalities**

If, in addition to the equalities, there are also inequalities, then lsei is the only method to find the least squares solution.

With the following inequalities:

$$
x_1 - 2 \cdot x_2 < 3 \\
 x_1 - x_3 > 2
$$

the R-code becomes:

*> G <- matrix(nrow = 2, ncol = 3, byrow = TRUE, + data = c(-1, 2, 0, 1, 0, -1)) > H <- c(-3, 2) > lsei(A = A, B = B, G = G, H = H, verbose = FALSE)* \$X [1] 2.04142012 -0.47928994 0.04142012 \$residualNorm [1] 0 \$solutionNorm [1] 38.17751 \$IsError [1] FALSE \$type [1] "lsei"

## **4. Underdetermined systems**

Underdetermined linear systems contain less independent equations than unknowns. If the equations are consistent, there exist an infinite amount of solutions. To solve such models, there are several options:

- ldei finds the "*l*east *d*istance" (or parsimonious) solution, i.e. the one where the sum of squared unknowns is minimal
- lsei- minimises some other set of linear functions (**A** · **x** ≃ **b**) in a least squares sense.
- linp finds the solution where **one** linear function (i.e. the sum of flows) is either minimized (a "cost" function) or maximized (a "profit" function). Uses linear programming.
- xranges finds the possible ranges ([min,max]) for each unknown.
- xsample randomly samples the solution space in a Bayesian way. This method returns the conditional probability density function for each unknown [\(Van den Meersche](#page-21-0) *et al.* [2009\)](#page-21-0).

#### **4.1. Equalities only**

We start with an example including only equalities.

$$
\begin{array}{rcl}\n3 \cdot x_1 & +2 \cdot x_2 & +x_3 & = & 2 \\
x_1 & = & 1\n\end{array}
$$

Functions Solve and ldei retrieve the **parsimonious** solution, i.e. the solution for which  $\sum x_i^2$  is minimal.

*> E <- matrix(nrow = 2, ncol = 3, + data = c(3, 1, 2, 0, 1, 0)) > F <- c(2, 1) > Solve(E, F)*  $[1]$  1.0 -0.4 -0.2 *> ldei(E = E, F = F)\$X*  $\begin{bmatrix} 1 \\ 1 \end{bmatrix}$  1.0 -0.4 -0.2

It is slightly more complex to select the parsimonious solution using lsei. Here the approximate equations (**A**, the identity matrix, and **b**) have to be specified.

*> lsei(E = E, F = F, A = diag(3), B = rep(0, 3), verbose = FALSE)\$X*

 $[1]$  1.0 -0.4 -0.2

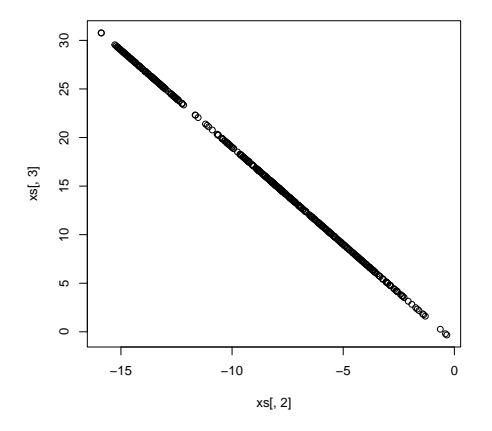

<span id="page-5-0"></span>Figure 1: Random sample of the underdetermined system including only equalities. See text for explanation.

It is also possible to **randomly sample** the solution space. This demonstrates that all valid solutions of  $x_2$  and  $x_3$  are located on a line (figure [1\)](#page-5-0).

*> xs <- xsample(E = E, F = F, iter = 500)\$X > plot(xs[ ,2], xs[ ,3])*

### **4.2. Equalities and inequalities**

Consider the following set of linear equations:

 $3 \cdot x_1 + 2 \cdot x_2 + x_3 + 4 \cdot x_4 = 2$  $x_1 + x_2 + x_3 + x_4 = 2$ 

complemented with the inequalities:

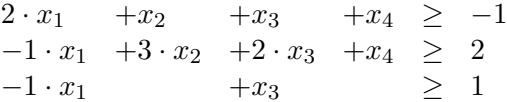

As before, the **parsimonious** solution (that minimises the sum of squared flows) can be found by functions ldei and lsei.

```
> E <- matrix(ncol = 4, byrow = TRUE,
+ data = c(3, 2, 1, 4, 1, 1, 1, 1))
> F <- c(2, 2)
> G <-matrix(ncol = 4, byrow = TRUE,
            + data = c(2, 1, 1, 1, -1, 3, 2, 1, -1, 0, 1, 0))
> H <- c(-1, 2, 1)
> ldei(E, F, G = G, H = H)$X
```
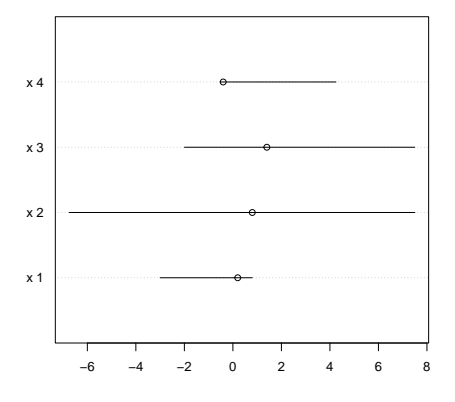

<span id="page-6-0"></span>Figure 2: Parsimonious solution and ranges of the underdetermined system including equalities and inequalities. See text for explanation.

[1] 0.2 0.8 1.4 -0.4 *> pars <- lsei(E, F, G = G, H = H, A = diag(nrow = 4), B = rep(0, 4))\$X > pars*

```
[1] 0.2 0.8 1.4 -0.4
```
We can also estimate the **ranges** (minimal and maximal values) of all unknowns using function xranges.

```
> (xr <- xranges(E, F, G = G, H = H))
```
min max  $[1,] -3.00 0.80$  $[2,] -6.75$  7.50  $[3,] -2.00, 7.50$  $[4,] -0.50 4.25$ 

The results are conveniently plotted using R function dotchart (figure [2\)](#page-6-0). We plot the parsimonious solution as a point, the range as a horizontal line.

```
> dotchart(pars, xlim = range(c(pars,xr)), label = paste("x", 1:4, ""))
> segments(x0 = xr[ ,1], x1 = xr[ ,2], y0 = 1:nrow(xr), y1 = 1:nrow(xr))
```
A **random sample** of the infinite amount of solutions is generated by function xsample [\(Van den Meersche](#page-21-0) *et al.* [2009\)](#page-21-0). For small problems, the coordinates directions algorithm ("cda") is a good choice.

*> xs <- xsample(E = E, F = F, G = G, H = H, type = "cda")\$X*

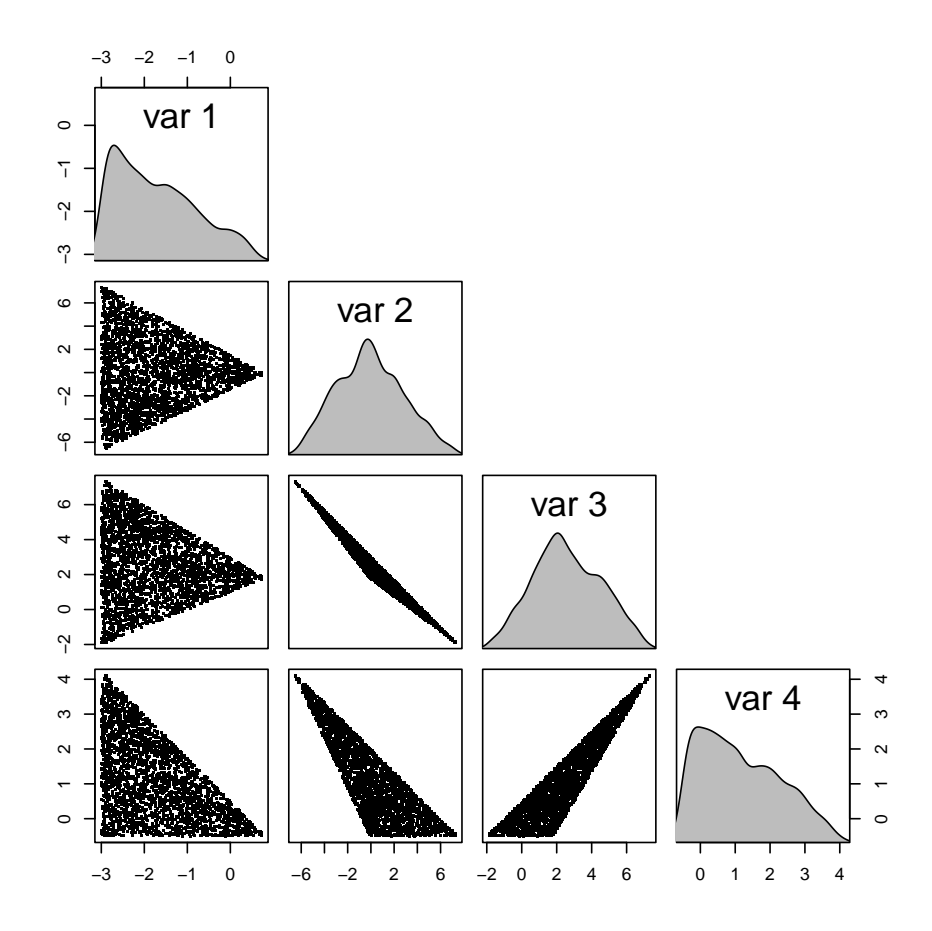

<span id="page-7-0"></span>Figure 3: Random sample of the underdetermined system including equalities and inequalities. See text for explanation.

To visualise its output, we use R function pairs, with a density function on the diagonal, and without plotting the upper panel (figure [3\)](#page-7-0).

```
> panel.dens <- function(x, ...) {
+ usr <- par("usr")
+ on.exit(par(usr))
+ par(usr = c(usr[1:2], 0, 1.5) )
+ DD <- density(x)
+ DD$y<- DD$y/max(DD$y)
+ polygon(DD, col = "grey")
+ }
> pairs(xs, pch = ".", cex = 2, upper.panel = NULL, diag.panel = panel.dens)
```
Assume that we define the following variable:

$$
v_1 = x_1 + 2 \cdot x_2 - x_3 + x_4 + 2
$$

We can use functions varranges and varsample to estimate its ranges and create a random sample respectively.

Variables are written as a matrix equation:

$$
\mathbf{Va}\cdot\mathbf{x}=\mathbf{Vb}
$$

*> Va <- c(1, 2, -1, 1) > Vb <- -2 > varranges(E, F, G = G, H = H, EqA = Va, EqB = Vb)* min max  $[1,] -17.75$  15.5 *> summary(varsample(xs, EqA = Va, EqB = Vb))* V1 Min. :-17.125 1st Qu.: -6.243 Median :  $-1.048$ Mean : -1.257 3rd Qu.: 3.560 Max. : 15.013

### **4.3. Equalities, inequalities and approximate equations**

The following problem

 $3 \cdot x_1 + 2 \cdot x_2 + x_3 + 4 \cdot x_4 = 2$  $x_1 + x_2 + x_3 + x_4 = 2$  $2 \cdot x_1$  +*x*<sub>2</sub> +*x*<sub>3</sub> +*x*<sub>4</sub> ≥ -1<br>-1 · *x*<sub>1</sub> +3 · *x*<sub>2</sub> +2 · *x*<sub>3</sub> +*x*<sub>4</sub> ≥ 2  $-1 \cdot x_1 + 3 \cdot x_2 + 2 \cdot x_3 + x_4$  $-1 \cdot x_1$  +  $x_3$  ≥ 1  $2 \cdot x_1 + 2 \cdot x_2 + x_3 + 6 \cdot x_4 \simeq 1$  $x_1$  −*x*<sub>2</sub> +*x*<sub>3</sub> −*x*<sub>4</sub>  $\simeq$  2

is implemented and solved in R as:

*> A <- matrix(ncol = 4, byrow = TRUE, + data = c(2, 2, 1, 6, 1, -1, 1, -1)) > B <- c(1, 2) > lsei(E, F, G = G, H = H, A = A, B = B)\$X*  $[1]$  0.3333333 0.3333333 1.6666667 -0.3333333

Function xsample **randomly samples** the underdetermined problem (using the metropolis algorithm), selecting likely values given the approximate equations. The probability distribution of the latter is assumed Gaussian, with given standard deviation (argument sdB, here assumed 1). [\(Van den Meersche](#page-21-0) *et al.* [2009\)](#page-21-0)

The jump length (argument jmp) is finetuned such that a sufficient number of trials  $($   $\degree$  30%), but not too many, is accepted. Note how the ultimate distribution is determined both by the inequality constraints (the sharp edges) as well as by the approximate equations (figure [4\)](#page-10-0).

```
> panel.dens <- function(x, ...) {
+ usr <- par("usr")
+ on.exit(par(usr))
+ par(usr = c(usr[1:2], 0, 1.5) )
+ DD <- density(x)
+ DD$y<- DD$y/max(DD$y)
+ polygon(DD, col = "grey")
+ }
> xs <- xsample(E = E, F = F, G = G, H = H, A = A, B = B,
+ jmp = 0.5, sdB = 1)$X
> pairs(xs, pch = ".", cex = 2,
+ upper.panel = NULL, diag.panel = panel.dens)
```
#### **4.4. Equalities and inequalities and a target function**

Another way to single out one solution out of the infinite amount of valid solutions is by minimising or maximising a linear target function, using linear programming. For instance,

$$
\min(x_1+2\cdot x_2-1\cdot x_3+4\cdot x_4)
$$

subject to :

```
3 \cdot x_1 + 2 \cdot x_2 + x_3 + 4 \cdot x_4 = 2x_1 + x_2 + x_3 + x_4 = 22 · x_1 + x_2 + x_3 + x_4 ≥ -1
-1 \cdot x_1 + 3 \cdot x_2 + 2 \cdot x_3 + x_4 \geq 2-1 \cdot x_1 + x_3 > 1x_i ≥ 0 \forall i
```
is implemented in R as:

```
> E <- matrix(ncol = 4, byrow = TRUE,
+ data = c(3, 2, 1, 4, 1, 1, 1, 1))
```
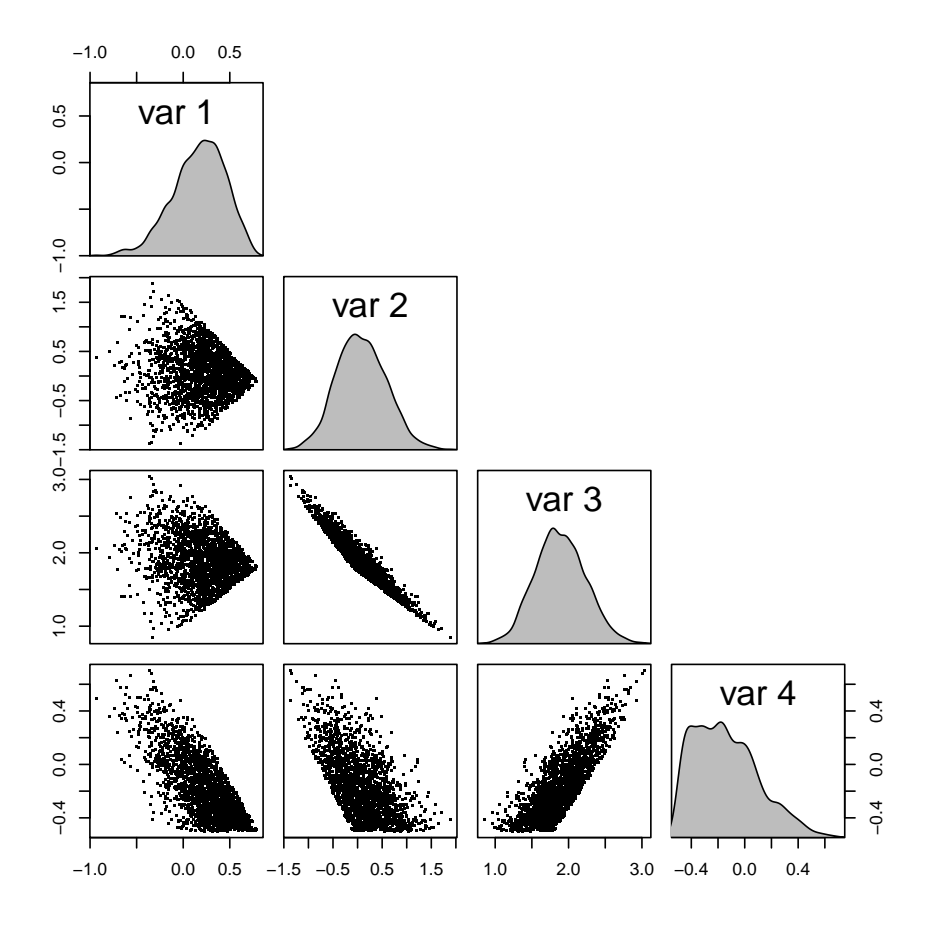

<span id="page-10-0"></span>Figure 4: Random sample of the underdetermined system including equalities, inequalities, and approximate equations. See text for explanation.

```
> F <- c(2, 2)
> G <-matrix(ncol = 4, byrow = TRUE,
+ data = c(2, 1, 1, 1, -1, 3, 2, 1, -1, 0, 1, 0))
> H <- c(-1, 2, 1)
> Cost <- c(1, 2, -1, 4)
> linp(E, F, G, H, Cost)
$X
[1] 0 0 2 0
$residualNorm
[1] 0
$solutionNorm
[1] -2$IsError
[1] FALSE
$type
[1] "linp"
The positivity requirement (x_i \geq 0) is -by default- part of the linear programming problem,
unless it is toggled off by setting argument ispos equal to FALSE.
```
*> LP <- linp(E = E, F = F, G = G, H = H, Cost = Cost, ispos = FALSE) > LP\$X*  $[1]$  -3.00 -6.75 7.50 4.25 *> LP\$solutionNorm*  $[1] -7$ 

# **5. solving sets of linear equations with sparse matrices**

**limSolve** contains special-purpose solvers to efficiently solve linear systems of equations  $Ax =$ *B* where the nonzero elements of matrix **A** are located near the diagonal. They include:

- Solve.tridiag when the A matrix is tridiagonal. i.e. the non-zero elements are on the diagonal, below and above the diagonal.
- Solve.banded when the A matrix has nonzero elements in bands on, above and below the diagonal.

• Solve.block when the A matrix is block-diagonal.

#### **5.1. solve, Solve.tridiag, Solve.banded**

In the code below, a tridiagonal matrix is created first, and solved with the default R method solve, followed by the banded matrix solver Solve.band, and the tridiagonal solver Solve.tridiag.

The A matrix contains 500 rows and 500 columns, and the problem is solved for 10 different vectors B.

We start by defining the non-zero bands on (bb), below (aa) and above (cc) the diagonal, required for input to the tridiagonal solver; we prepare the full matrix A necessary for the default solver and the banded matrix abd, required for the banded solver.

*> nn <- 500*

Input for the tridiagonal system:

*> aa <- runif(nn-1) > bb <- runif(nn) > cc <- runif(nn-1)*

The full matrix has the nonzero elements on, above and below the diagonal

*> A <-matrix(nrow = nn, ncol = nn, data = 0) > A [cbind((1:(nn-1)),(2:nn))] <- cc > A [cbind((2:nn),(1:(nn-1)))] <- aa > diag(A) <- bb*

The banded matrix representation is more compact; the elements above and below the diagonal need padding with 0:

```
> abd <- rbind(c(0,cc), bb, c(aa,0))
```
Parts of the input are:

*> A[1:5, 1:5]*

 $[0,1]$   $[0,2]$   $[0,3]$   $[0,4]$   $[0,5]$ [1,] 0.02702181 0.2351381 0.0000000 0.0000000 0.0000000 [2,] 0.53467171 0.3031549 0.9310576 0.0000000 0.0000000 [3,] 0.00000000 0.1323487 0.5263197 0.6738253 0.0000000 [4,] 0.00000000 0.0000000 0.1036496 0.2532866 0.6648717 [5,] 0.00000000 0.0000000 0.0000000 0.5968959 0.6212008

*> aa[1:5]*

[1] 0.5346717 0.1323487 0.1036496 0.5968959 0.5588774

```
> bb[1:5]
```
[1] 0.02702181 0.30315487 0.52631967 0.25328661 0.62120082

*> cc[1:5]*

[1] 0.2351381 0.9310576 0.6738253 0.6648717 0.9022307

*> abd[ ,1:5]*

 $[0,1]$   $[0,2]$   $[0,3]$   $[0,4]$   $[0,5]$ 0.00000000 0.2351381 0.9310576 0.6738253 0.6648717 bb 0.02702181 0.3031549 0.5263197 0.2532866 0.6212008 0.53467171 0.1323487 0.1036496 0.5968959 0.5588774

The right hand side consists of 10 vectors:

```
> B <- runif(nn)
> B <- cbind(B, 2*B, 3*B, 4*B, 5*B, 6*B, 7*B, 8*B, 9*B, 10*B)
```
The problem is then solved using the three different solvers. The duration of the computation is estimated and printed in *milliseconds*. print(system.time()\*1000) does this. [2](#page-13-0)

```
> print(system.time(Full <- solve(A, B))*1000)
  user system elapsed
    20 0 20
> print(system.time(Band <- Solve.banded(abd, nup = 1, nlow = 1, B))*1000)
  user system elapsed
     0 0 0
> print(system.time(tri <- Solve.tridiag(aa, bb, cc, B))*1000)
  user system elapsed
    20 0 0
```
The solvers return 10 solution vectors X, one for each right-hand side; we show the first 5:

*> Full[1:5, 1:5]*

<span id="page-13-0"></span><sup>&</sup>lt;sup>2</sup>Note that the banded and tridiagonal solver are so efficient (on my computer) that these systems are solved quasi-instantaneously even for  $10000*10000$  problems and the time returned = 0.

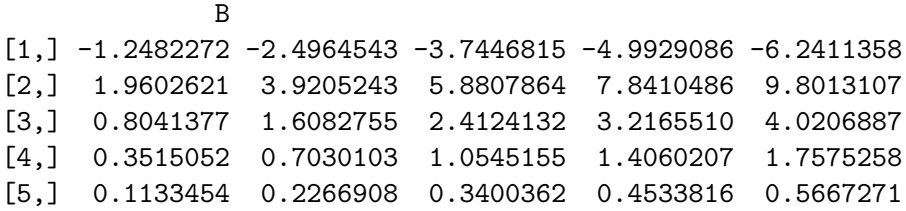

Comparison of the different solutions (here only for the second vector) show that they yield the same result.

*> head(cbind(Full=Full[,2],Band=Band[,2], Tri=tri[,2]))*

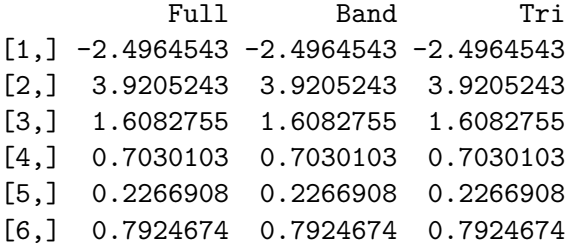

#### *Banded matrices in the Matrix package*

The same can be done with functions from R-package Matrix [\(Bates and Maechler 2008\)](#page-20-1).

To create the tridiagonal matrix, the position of the non-zero bands relative to the diagonal must be specified;  $k = -1:1$  sets this to one band below, the band on and one band above the diagonal. The non-zero bands (diag) are then inputted as a list.

Solving the linear system this way is only slightly slower. However, Matrix provides many more functions operating on sparse matrices than does limSolve !.

SpMat  $\leq$  bandSparse(nn, nn, k = -1:1, diag = list(aa, bb, cc)) Tri <- solve(SpMat, B)

### **5.2. Solve.block**

A block diagonal system is one where the nonzero elements are in "blocks" near the diagonal. For the following A-matrix:

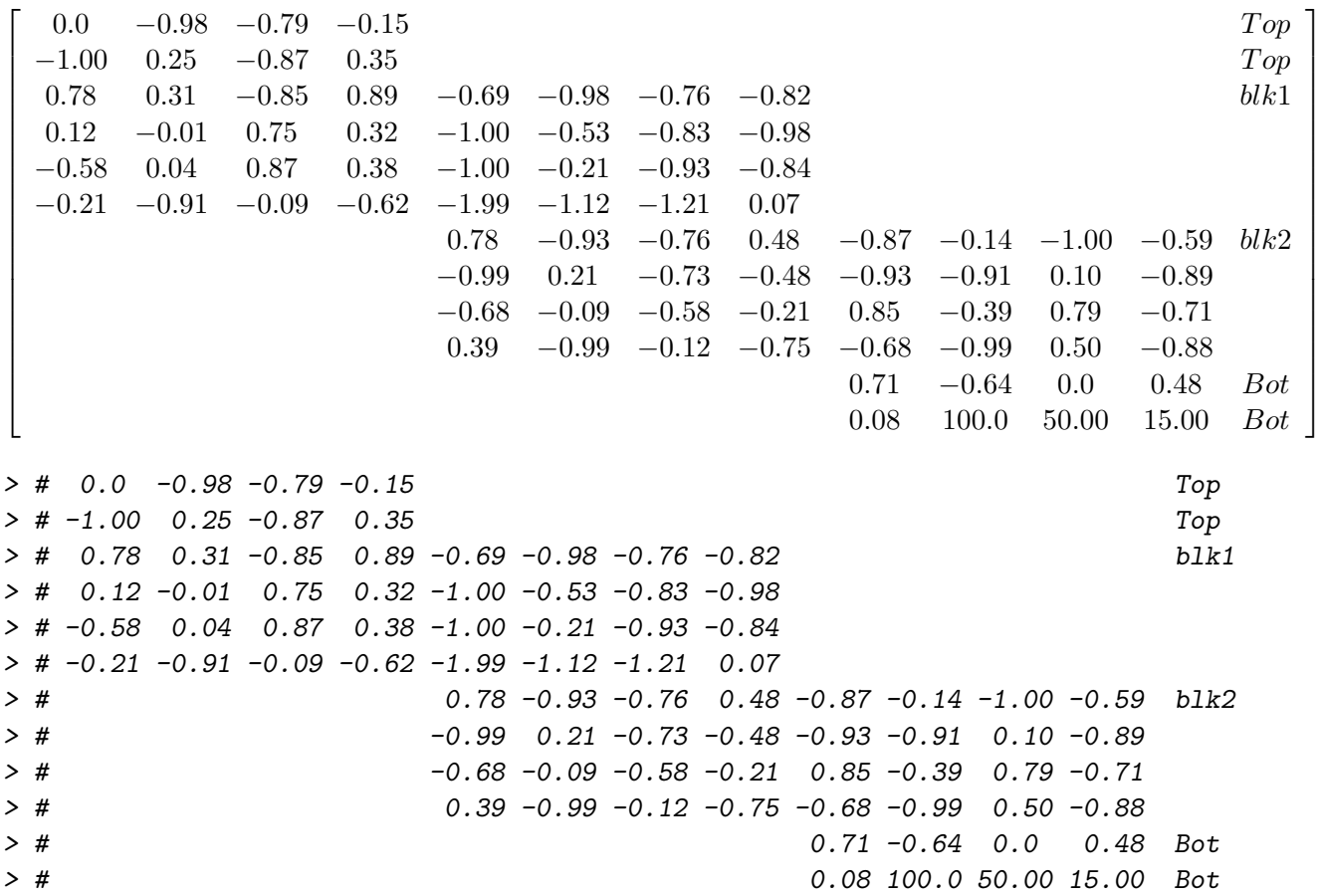

and the right hand side:

*> B <- c(-1.92, -1.27, -2.12, -2.16, -2.27, -6.08, + -3.03, -4.62, -1.02, -3.52, 0.55, 165.08)*

The input to the block diagonal solver is as:.

```
> Top <- matrix(nrow = 2, ncol = 4, byrow = TRUE, data =
+ c( 0.0, -0.98, -0.79, -0.15, -1.00, 0.25, -0.87, 0.35))
> Bot <- matrix(nrow = 2, ncol = 4, byrow = TRUE, data =
+ c( 0.71, -0.64, 0.0, 0.48, 0.08, 100.0, 50.00, 15.00))
> Blk1 <- matrix(nrow = 4, ncol = 8, byrow = TRUE, data =
+ c( 0.78, 0.31, -0.85, 0.89, -0.69, -0.98, -0.76, -0.82,
+ 0.12, -0.01, 0.75, 0.32, -1.00, -0.53, -0.83, -0.98,
+ -0.58, 0.04, 0.87, 0.38, -1.00, -0.21, -0.93, -0.84,
+ -0.21, -0.91, -0.09, -0.62, -1.99, -1.12, -1.21, 0.07))
> Blk2 <- matrix(nrow = 4, ncol = 8, byrow = TRUE, data =
+ c( 0.78, -0.93, -0.76, 0.48, -0.87, -0.14, -1.00, -0.59,
+ -0.99, 0.21, -0.73, -0.48, -0.93, -0.91, 0.10, -0.89,
+ -0.68, -0.09, -0.58, -0.21, 0.85, -0.39, 0.79, -0.71,
```

```
+ 0.39, -0.99, -0.12, -0.75, -0.68, -0.99, 0.50, -0.88))
> AR <- array(dim = c(4,8,2), data = c(Blk1, Blk2))
> AR
, , 1
      [0,1] [0,2] [0,3] [0,4] [0,5] [0,6] [0,7] [0,8][1,] 0.78 0.31 -0.85 0.89 -0.69 -0.98 -0.76 -0.82
[2,] 0.12 -0.01 0.75 0.32 -1.00 -0.53 -0.83 -0.98
[3,] -0.58 0.04 0.87 0.38 -1.00 -0.21 -0.93 -0.84
[4,] -0.21 -0.91 -0.09 -0.62 -1.99 -1.12 -1.21 0.07
, , 2
      [0,1] [0,2] [0,3] [0,4] [0,5] [0,6] [0,7] [0,8][1,] 0.78 -0.93 -0.76 0.48 -0.87 -0.14 -1.00 -0.59
[2,] -0.99 0.21 -0.73 -0.48 -0.93 -0.91 0.10 -0.89
[3,] -0.68 -0.09 -0.58 -0.21 0.85 -0.39 0.79 -0.71
[4,] 0.39 -0.99 -0.12 -0.75 -0.68 -0.99 0.50 -0.88
The blocks overlap with 4 columns; the system is solved as:
> overlap <- 4
> Solve.block(Top, AR, Bot, B, overlap=4)
      [,1]
 [1,] 1
 [2,] 1
 [3,] 1[4,] 1
 [5,] 1
 [6,] 1
 [7,1] 1
 [8,] 1[9,] 1
[10,] 1[11,] 1[12,] 1Without much loss of speed, this system can be solved for several right-hand sides; here we
do this for 1000! B-values
> B3 <- B
> for (i in 2:1000) B3 <- cbind(B3, B*i)
```

```
> print(system.time(X<-Solve.block(Top,AR,Bot,B3,overlap=4))*1000)
```

```
user system elapsed
  0 0 0
```
*> X[,c(1,10,100,1000)]*

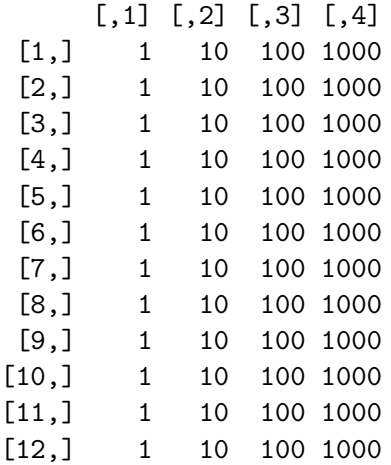

Note: This implementation of block diagonal matrices differs from the implementation in the Matrix package.

### **6. datasets**

There are five example applications in package **limSolve** :

- Blending. In this underdetermined problem, an optimal composition of a feeding mix is sought such that production costs are minimised subject to minimal nutrient constraints. The problem consists of one equality and 4 inequality conditions, and a cost function. It is solved by linear programming (linp). Feasible ranges are estimated (xranges) and feasible solutions generated (xsample)
- Chemtax. This is an overdetermined linear inverse problem, where the algal composition of a (field) sample is estimated based on (experimentally-determined) pigment biomarkers [\(Mackey, Mackey, Higgins, and Wright 1996\)](#page-20-2). See also R -package BCE [\(Van den](#page-20-3) [Meersche and Soetaert 2009\)](#page-20-3), [\(Van den Meersche, Soetaert, and Middelburg 2008\)](#page-20-4). The problem contains 8 unknowns; it consists of 1 equality, 12 approximate equations, and 8 inequalities. It is solved using lsei and xsample.
- Minkdiet. This is another -underdetermined- compositional estimation problem, where the diet composition of Southeast Alaskan Mink is estimated, based on the C and N isotopic ratios of Mink and of its prey items [\(Ben-David, Hanley, Klein, and Schell](#page-20-5) [1997\)](#page-20-5). The problem consists of 7 unknowns, 3 equations, and 7 inequalities
- RigaWeb. This is a food web problem, where food web flows of the Gulf of Riga planktonic food web in Spring are quantified [\(Donali, Olli, Heiskanen, and Andersen 1999\)](#page-20-6). This underdetermined model comprises 26 unknowns, 14 equalities, and 45 inequalities. It is solved by lsei, xranges, and xsample.
- E\_coli. This is a flux balance problem, estimating the core metabolic fluxes of Escherichia coli [\(Edwards, Covert, and Palsson 2002\)](#page-20-7). It is the largest example included

in **limSolve** . There are 70 unknowns, 54 equalities and 62 inequalities, and one function to maximise. This model is solved using lsei, linp, xranges, and xsample.

# **7. Notes**

Package **limSolve** provides FORTRAN implementations of:

- the least distance algorithms from [\(Lawson and Hanson 1974\)](#page-20-8) (1dp, 1dei, nnls).
- the least squares with equality and inequality algorithms from [\(Haskell and Hanson](#page-20-9) [1978\)](#page-20-9) (lsei).
- a solver for banded linear systems from LAPACK [\(Dongarra, Bunch, Moler, and Stewart](#page-20-10) [1979\)](#page-20-10).
- a solver for block diagonal linear systems from LAPACK [\(Dongarra](#page-20-10) *et al.* [1979\)](#page-20-10).
- a solver for tridiagonal linear systems from LAPACK [\(Dongarra](#page-20-10) *et al.* [1979\)](#page-20-10).

In addition, the package provides a wrapper around functions:

- function lp from package lpSolve [\(Berkelaar](#page-20-11) *et al.* [2007\)](#page-20-11)
- function solve.QP from package quadprog [\(Weingessel 2007\)](#page-21-2)

This way, similar input can be used to solve least distance, least squares and linear programming problems. Note that the packages **lpSolve** and **quadprog** provide more options than used here.

For solving linear programming problems, 1p from **lpSolve** is the only algorithm included. It is also the most robust linear programming algorithm we are familiar with.

For quadratic programming, we added the code lsei, which in our experience often gives a valid solution whereas other functions (including solve.QP) may fail.

Finalisation of this package was done using R-Forge (<http://r-forge.r-project.org/>), the framework for R project developers, based on GForge and tortoiseSVN ([http://tortoisesvn.](http://tortoisesvn.net/) [net/](http://tortoisesvn.net/)) for (sub) version control.

This vignette was created using Sweave [\(Leisch 2002\)](#page-20-12).

The package is on CRAN, the R-archive website ([\(R Development Core Team 2008\)](#page-20-13))

More examples can be found in the demo of package **limSolve** ("demo(limSolve)")

Another R -package, LIM [\(Soetaert and van Oevelen 2009;](#page-20-14) [van Oevelen, van den Meersche,](#page-21-3) [Meysman, Soetaert, Middelburg, and Vezina 2009\)](#page-21-3) is designed for reading and solving linear inverse models (LIM). The model problem is formulated in text files in a way that is natural and comprehensible. LIM then converts this input into the required linear equality and inequality conditions, which can be solved by the functions in package **limSolve** .

A list of all functions in **limSolve** is in table (1).

Table 1: Summary of the functions in package **limSolve**

| Function      | Description                                                         |
|---------------|---------------------------------------------------------------------|
| Solve         | Finds the generalised inverse solution of $A \cdot x = b$           |
| Solve.banded  | Solves a banded system of linear equations                          |
| Solve.tridiag | Solves a tridiagonal system of linear equations                     |
| Solve.block   | Solves a block diagonal system of linear equations                  |
| ldei          | Least distance programming with equality and inequality conditions  |
| ldp           | Least distance programming (only inequality conditions)             |
| linp          | Linear programming                                                  |
| lsei          | Least squares with equality and inequality conditions               |
| nnls          | Nonnegative least squares                                           |
| resolution    | Row and column resolution of a matrix                               |
| xranges       | Calculates ranges of unknowns                                       |
| varranges     | Calculates ranges of variables (linear combinations of unknonws)    |
| xsample       | Randomly samples a linear inverse problem for the unknowns          |
| varsample     | Randomly samples a linear inverse problem for the inverse variables |

# **References**

- <span id="page-20-1"></span>Bates D, Maechler M (2008). *Matrix: A Matrix package for R*. R package version 0.999375-9.
- <span id="page-20-5"></span>Ben-David M, Hanley T, Klein D, Schell D (1997). "Seasonal changes in diets of coastal and riverine mink: the role of spawning Pacific salmon." *Canadian Journal of Zoology*, **75**, 803–811.
- <span id="page-20-11"></span>Berkelaar M, *et al.* (2007). *lpSolve: Interface to Lp\_solve v. 5.5 to solve linear or integer programs*. R package version 5.5.8.
- <span id="page-20-6"></span>Donali E, Olli K, Heiskanen AS, Andersen T (1999). "Carbon flow patterns in the planktonic food web of the Gulf of Riga, the Baltic Sea: a reconstruction by the inverse method." *Journal of Marine Systems*, **23**, 251–268.
- <span id="page-20-10"></span>Dongarra J, Bunch J, Moler C, Stewart G (1979). *LINPACK Users Guide*. SIAM.
- <span id="page-20-7"></span>Edwards J, Covert M, Palsson B (2002). "Metabolic Modeling of Microbes: the Flux Balance Approach." *Environmental Microbiology*, **4(3)**, 133–140.
- <span id="page-20-9"></span>Haskell KH, Hanson RJ (1978). *An algorithm for linear least squares problems with equality and nonnegativity constraints*. Report SAND77-0552.
- <span id="page-20-8"></span>Lawson C, Hanson R (1974). *Solving Least Squares Problems*. Prentice-Hall.
- <span id="page-20-12"></span>Leisch F (2002). "Sweave: Dynamic Generation of Statistical Reports Using Literate Data Analysis." In W Härdle, B Rönz (eds.), *Compstat 2002 — Proceedings in Computational Statistics*, pp. 575–580. Physica Verlag, Heidelberg. ISBN 3-7908-1517-9, URL [http://](http://www.stat.uni-muenchen.de/~leisch/Sweave) [www.stat.uni-muenchen.de/~leisch/Sweave](http://www.stat.uni-muenchen.de/~leisch/Sweave).
- <span id="page-20-2"></span>Mackey M, Mackey D, Higgins H, Wright S (1996). "CHEMTAX - A program for estimating class abundances from chemical markers: Application to HPLC measurements of phytoplankton." *Marine Ecology-Progress Series*, **144**, 265–283.
- <span id="page-20-13"></span>R Development Core Team (2008). R*: A Language and Environment for Statistical Computing*. R Foundation for Statistical Computing, Vienna, Austria. ISBN 3-900051-07-0, URL [http:](http://www.R-project.org) [//www.R-project.org](http://www.R-project.org).
- <span id="page-20-0"></span>Soetaert K, Van den Meersche K, van Oevelen D (2009). *limSolve: Solving linear inverse models*. R package version 1.5.1.
- <span id="page-20-14"></span>Soetaert K, van Oevelen D (2009). *LIM: Linear Inverse Model examples and solution methods.* R package version 1.4.
- <span id="page-20-3"></span>Van den Meersche K, Soetaert K (2009). *BCE: Bayesian composition estimator: estimating sample (taxonomic) composition from biomarker data*. R package version 2.0.
- <span id="page-20-4"></span>Van den Meersche K, Soetaert K, Middelburg J (2008). "A Bayesian compositional estimator for microbial taxonomy based on biomarkers." *Limnology and Oceanography Methods*, pp. 190–199.
- <span id="page-21-0"></span>Van den Meersche K, Soetaert K, Van Oevelen D (2009). "xsample(): An R Function for Sampling Linear Inverse Problems." *Journal of Statistical Software, Code Snippets*, **30**(1), 1–15. URL <http://www.jstatsoft.org/v30/c01/>.
- <span id="page-21-3"></span>van Oevelen D, van den Meersche K, Meysman F, Soetaert K, Middelburg JJ, Vezina AF (2009). "Quantifying Food Web Flows Using Linear Inverse Models." *Ecosystems*. [doi:10.1007/s10021-009-9297-6](https://doi.org/10.1007/s10021-009-9297-6). URL [http://www.springerlink.com/](http://www.springerlink.com/content/4q6h4011511731m5/fulltext.pdf) [content/4q6h4011511731m5/fulltext.pdf](http://www.springerlink.com/content/4q6h4011511731m5/fulltext.pdf).
- <span id="page-21-1"></span>Venables WN, Ripley BD (2002). *Modern Applied Statistics with S*. Fourth edition. Springer, New York. ISBN 0-387-95457-0, URL <http://www.stats.ox.ac.uk/pub/MASS4>.
- <span id="page-21-2"></span>Weingessel A (2007). *quadprog: Functions to solve Quadratic Programming Problems.S original by Berwin A. Turlach R port by Andreas Weingessel*. R package version 1.4-11.

### **Affiliation:**

Karline Soetaert, Karel Van den Meersche, Dick van Oevelen Royal Netherlands Institute of Sea Research (NIOZ) 4401 NT Yerseke, Netherlands E-mail: [karline.soetaert@nioz.nl](mailto:karline.soetaert@nioz.nl) URL: <http://www.nioz.nl>